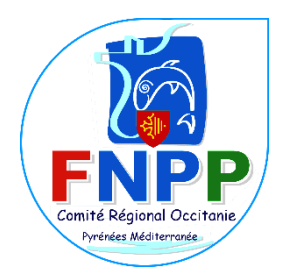

## **Organisation du suivi de la consommation du quota dévolu à la pêche de loisir du thon rouge pour l'année 2023**

Bonjour à tous,

Je vous prie de bien vouloir trouver ci-après les modalités détaillées d'organisation du suivi de la consommation du quota dévolu à la pêche de loisir du thon rouge pour l'année 2023.

La capture du thon rouge est autorisée du vendredi **14 juillet au v**endredi **13 octobre 2023.**

Conformément aux dispositions de l'arrêté du  $24$  mars 2023 et de l'avis relatif aux conditions de déclaration de débarquement du thon rouge en pêche de loisir pour l'année 2023 les pêcheurs de loisir autorisés remplissent après chaque capture le formulaire de déclaration de débarquement de thon rouge homologué sous le **numéro CERFA n° 14938\*12** [\(https://www.formulaires.service](https://www.formulaires.service-public.fr/gf/cerfa_14938.do)[public.fr/gf/cerfa\\_14938.do\)](https://www.formulaires.service-public.fr/gf/cerfa_14938.do) et l'envoient, accompagné de la **bague de marquage,** dans un délai de 48 heures, à l'adresse suivante :

> **FranceAgriMer Unité pêche aquaculture 12 Rue Henri Rol-Tanguy TSA 2002 93100 Montreuil-sous-Bois Cedex**

**Attention**, Comme les années passées, et en vertu de l'article 5 alinéa 1, les bagues de marquage doivent être entaillées **au jour et au mois de la capture**.

Par exemple, si la capture a lieu le 05 aout 20232, il faudra entailler le mois « A », puis dizaine « 0 », puis unité « 5 ».

Les Présidents assurent le suivi des captures de leurs adhérents et transmettent suivant les règles d'organisation, au Comité Départemental ou Régional qui effectuera un premier contrôle à : [XXXX@XXX.fr](mailto:XXXX@XXX.fr) le tableau de suivi sur le modèle Excel en pièce jointe (en respectant le format imposé) afin qu'un contrôle de cohérence puisse être effectué entre les données «FranceAgriMer » (FAM) et les données « fédérations ».

Le Comité régional ou départemental transfèrera son fichier au Vice-Président de Région qui cumulera les différents fichiers puis ce dernier me les fera parvenir pour compilation et envoi à la Confédération : [president@fnpp.fr](mailto:president@fnpp.fr)

Pour la première partie de la campagne de pêche, cet envoi est réalisé chaque lundi matin. Durant la période de pêche débutant au 25 septembre il se fera sur la base d'un suivi bi hebdomadaire (le mardi et vendredi) puis quotidien pour les deux dernières semaines.

Aide au remplissage du tableau de suivi (voir PJ pour l'illustration) :

- Utilisation systématique des majuscules dans tout le tableau (nom, prénom, adresse, nom du navire…)
- Pour le numéro d'autorisation : **ne prendre que les 6 derniers chiffres** =
- Exemple : 2021/120563/LOISIRBFT/**001250**
- Quartier d'immatriculation : 2 lettres ex : MA pour Marseille, BA pour Bayonne, LS pour Les Sables d'Olonne, etc.
- Immatriculation : 6 chiffres pour certains navires de plaisance et pour les charters, 1 lettre et 5 chiffres pour certains navires de plaisance.
- Pavillon : 2 lettres ex : FR pour France
- **Poids en kilos**
- **Longueur en cm**
- **N° de bague il vous est demandé de prendre les 6 chiffres sans le FR et sans espace lorsque vous renseignerez les numéros de bagues. Ex : 11227805**
- Date de capture : ex 19/07/2023
- Lieu de débarquement : en majuscule
- Code postal : 5 chiffres
- **Attention : Indiquer la façade de pêche :** 
	- Méditerranée (MED), départements = 06, 83, 13, 30, 34, 11, 66, 20
	- Sud atlantique (SA), départements = 64, 40, 33, 17
	- Nord Atlantique Manche Ouest (NAMO), départements = 85, 44, 56, 29, 22, 35
	- Manche Est mer du Nord (MEMN), départements = 50, 14, 27, 76, 80, 62, 59.
- Technique de pêche : en majuscule ex : LIGNE Après cette colonne, ce n'est plus à vous de remplir les tableaux.

Format :

- Utiliser le même document tout au long de la période de suivi. Cela permettra de pouvoir cumuler sur un même document, toutes les captures d'une même association.
- Chaque tableau devra néanmoins être intitulé comme suit :
	- Suivi (N° fédéral de l'association) Semaine XX\_Date d'envoi JJ/MM)
	- Merci de rappeler ces références dans l'objet du mail
	- **Si aucune capture durant la période, la mention RAS dans l'objet du mail est suffisante.** -
- Chaque semaine commence le lundi de la semaine précédente jusqu'au dimanche à minuit de la semaine en cours.
- Le numéro de semaine et la période (tout en haut du tableau) devront être remplis à chaque envoi. Exemple : « Semaine 28 du 11/07/2022 au 17/07/2022 »
- 2 couleurs devront être utilisées par les associations, alternativement, afin de différencier plus facilement les déclarations par semaine puis par jour (voir exemple sur le tableau).
- Chaque « bloc de couleur » doit donc correspondre à une date d'envoi. Une ligne doit également être sautée entre chaque envoi. Si vous devez ajouter des déclarations retardataires pour une journée, ne pas l'ajouter dans un ancien envoi (car il ne sera pas pris en compte), mais l'ajouter à la suite des captures déclarées.

Je vous remercie, par avance, pour votre coopération et le soin que vous apporterez à ce suivi.